# **Testpassport***Q&A*

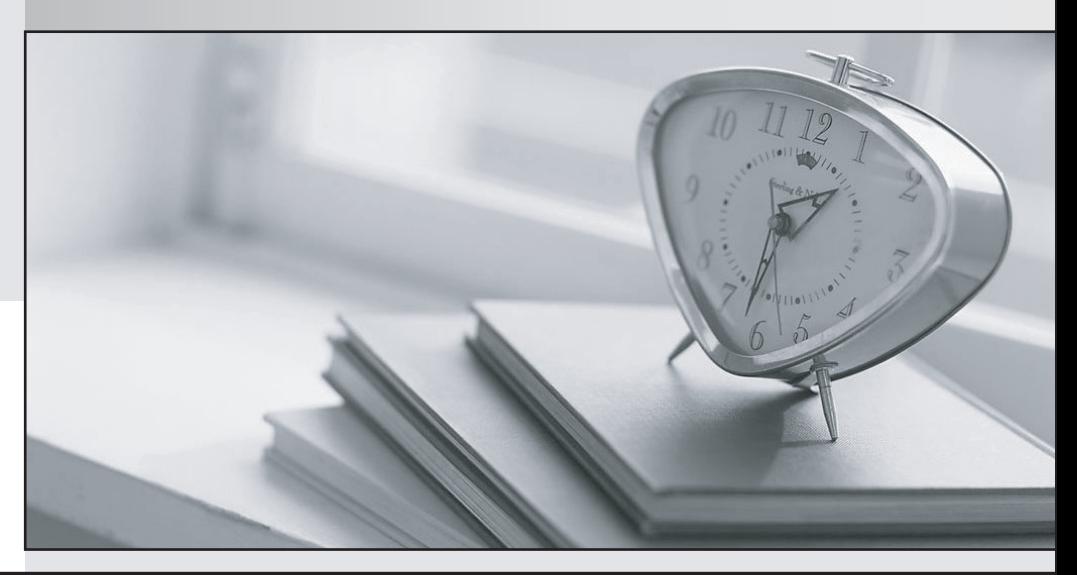

*Bessere Qualität Dienstleistungen! , bessere*

We offer free update service for one year Http://www.testpassport.ch

## **Exam** : **S1000-002**

**Title** : IBM Cloud Pak for Data Systems V1.x Administrator **Specialty** 

### **Version** : DEMO

- 1.What is the result of running the ap issues 1001 command?
- A. displays details for issue 1001
- B. displays issues for component 1001
- C. displays issues for user 1001
- D. displays the last 1001 issues

#### **Answer:** A

#### **Explanation:**

#### Reference:

https://www.ibm.com/docs/en/cloud-paks/cloudpak-data-system/1.0?topic=alerts-displaying-system

2.The Cloud Pak for Data System web console displays the storage details.

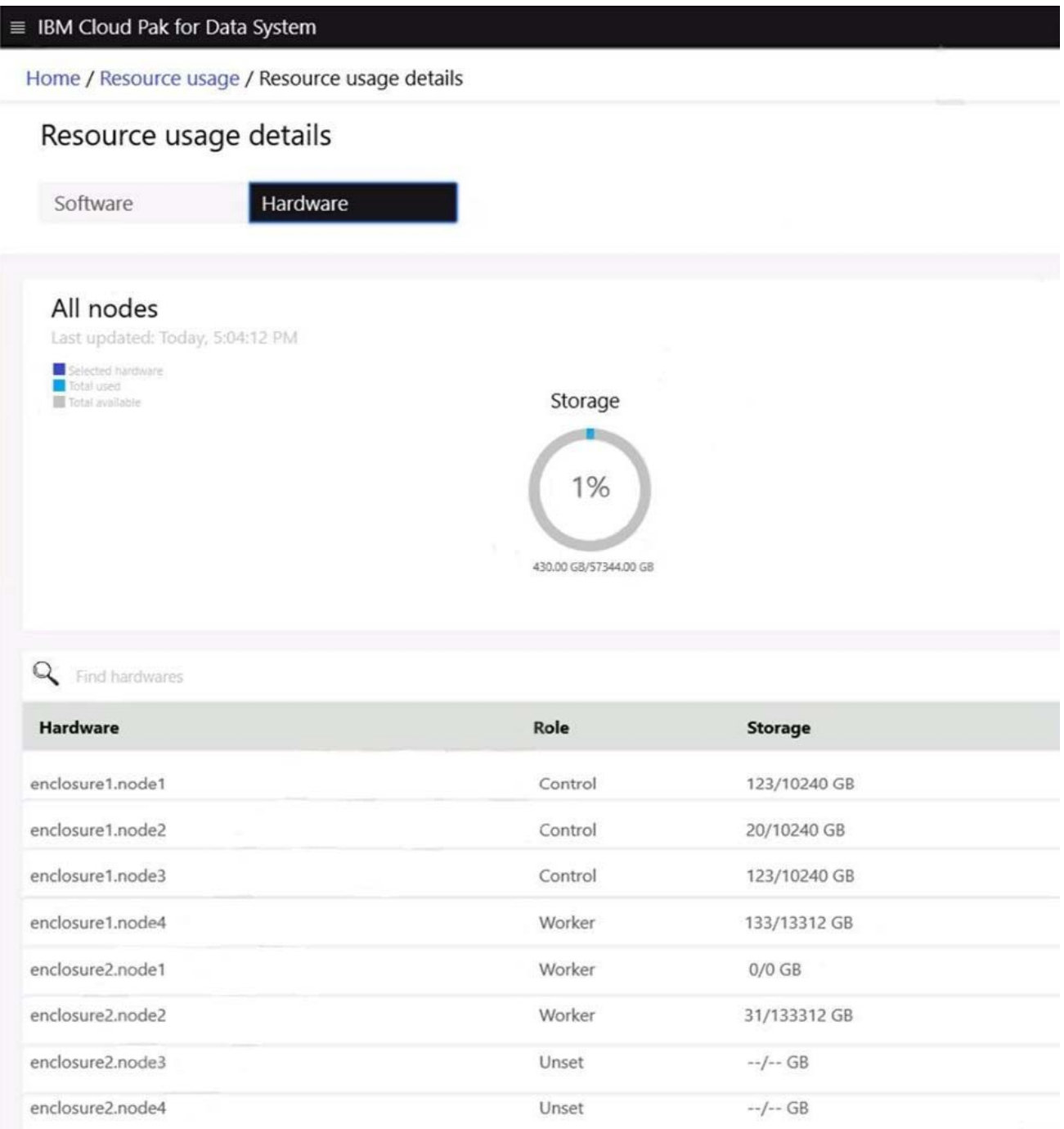

How much total storage is available for the worker nodes?

- A. 64,000 GB
- B. 30,720 GB
- C. 26,624 GB
- D. 128,000 GB

#### **Answer:** B

3.Which command is used on Cloud Pak for Data System to reset a password policy to the system initial values?

- A. ap config reset-pwpolicy
- B. ap setup reset-pwpolicy
- C. ap\_external\_ldap reset-pwpolicy
- D. apusermgmt reset-pwpolicy

#### **Answer:** D

#### **Explanation:**

#### Reference:

https://www.ibm.com/docs/en/cloud-paks/cloudpak-data-system/1.0?topic=console-resetting-web-user-p assword

4.Which AEK management on IBM Cloud Pak for Data System can store SED authentication keys?

- A. IBM Security Guardium Data Protection
- B. IBM Security Privileged Identity Manager
- C. IBM Security Key Lifecycle Manager
- D. OpenSHH

#### **Answer:** C

#### **Explanation:**

#### Reference:

https://www.ibm.com/docs/en/cloud-paks/cloudpak-data-system/1.0?topic=encryption-managing-aek-ext ernal-security-key-lifecycle-manager

5.What utility can be used to validate the System\_Name.yml file?

- A. validate\_config.sh
- B. validateYml.py
- C. ap validate System\_Name.yml
- D. aposYmlCheck.py

#### **Answer:** D

#### **Explanation:**

Reference: https://www.ibm.com/support/pages/fill-systemnameyml-run-yml-file-validation-tool